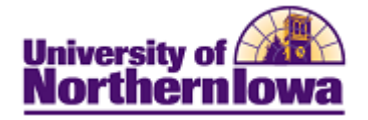

## **Adding/Updating an Individual Taxpayer Id Number (ITIN)**

**Purpose:** Security is required to update a student's Individual Taxpayer Id Number (ITIN). In Campus Solutions, the ITIN is a type of National ID, so the field label for ITIN is National ID. Please forward any ITIN update requests for students who are also employees to Human Resources.

*What is an ITIN?* An ITIN is a tax processing number issued by the IRS. It is a nine-digit number that always begins with the number 9. IRS issues ITINs to individuals who are required to have a U.S. taxpayer identification number but who do not have, and are not eligible to obtain a Social Security Number (SSN).

The following instructions describe how to add or update the student's ITIN, using Campus Community.

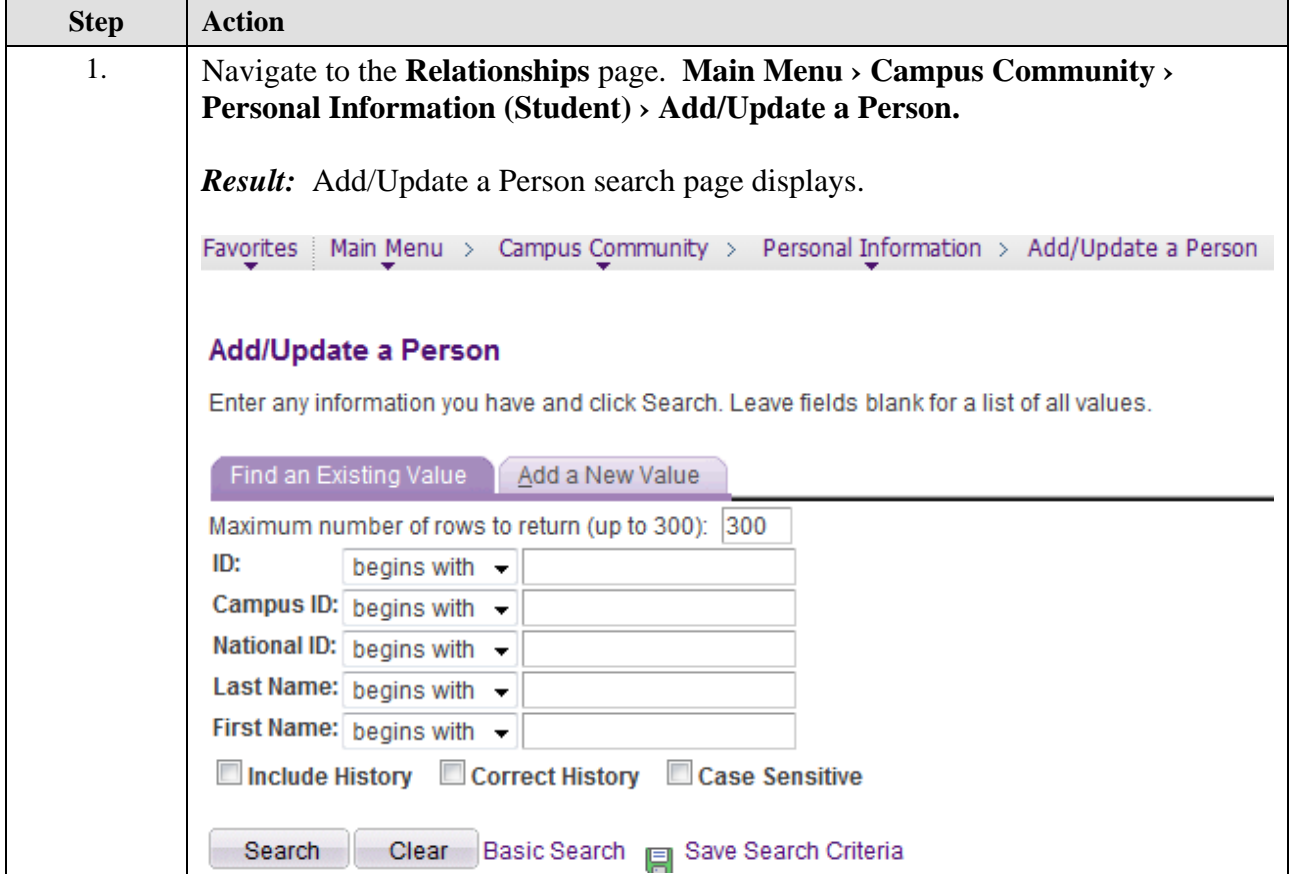

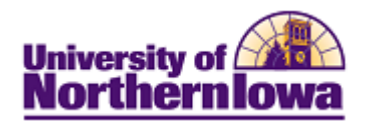

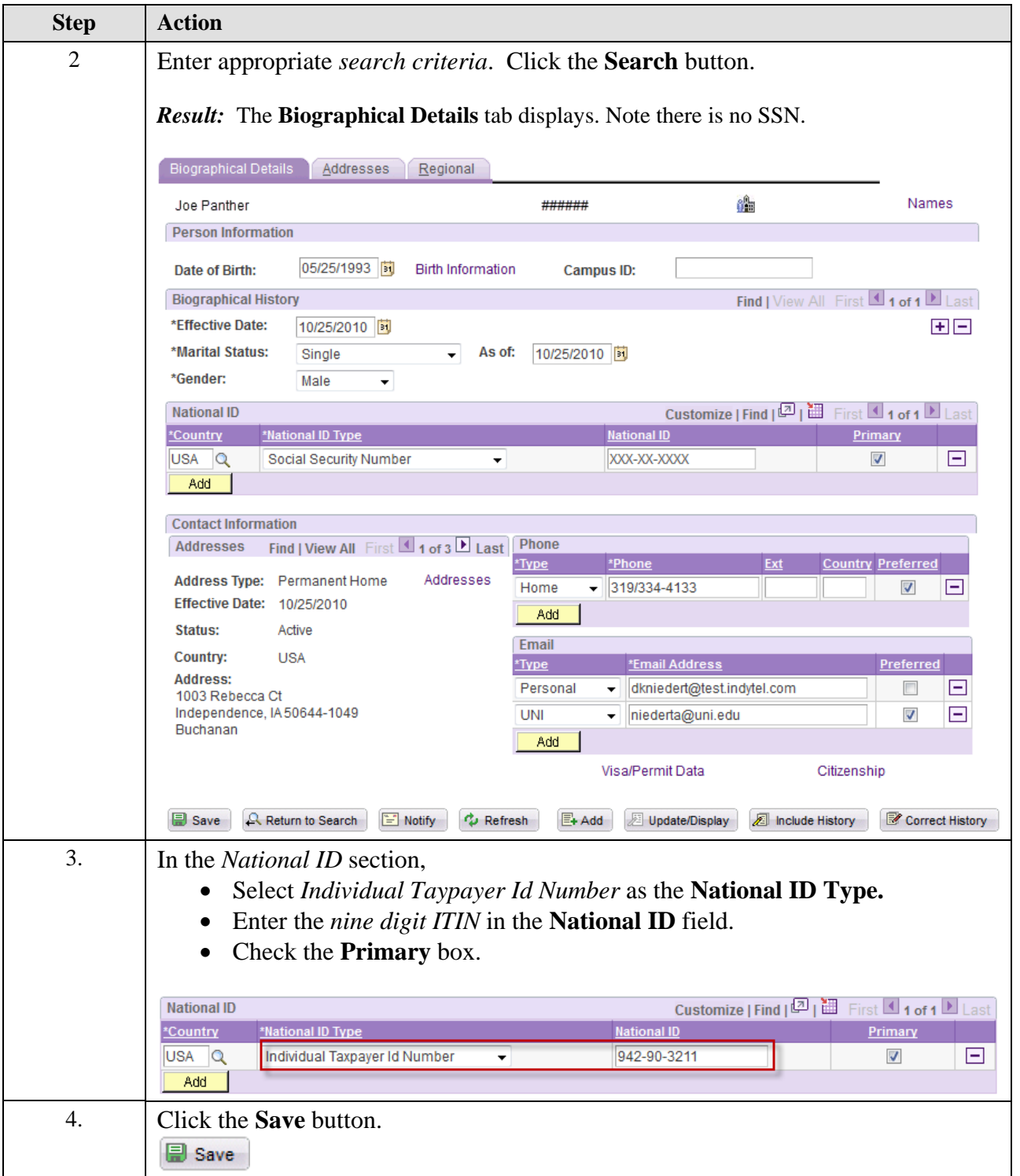